#### Муниципальное бюджетное общеобразовательное учреждение

«Школа № 96»

 ДОКУМЕНТ ПОДПИСАН ЭЛЕКТРОННОЙ ПОДПИСЬЮ

Сертификат: 207C4F3AE9A05E87CCA48E6A4BD6BEB8<br>Владелец: МУНИЦИПАЛЬНОЕ БЮДЖЕТНОЕ<br>ОБЩЕОБРАЗОВАТЕЛЬНОЕ УЧРЕЖДЕНИЕ "ШКОЛА № 96"<br>Действителен: с 14.02.2023 до 09.05.2024

УТВЕРЖДЕНА приказом директора МБОУ «Школа № 96» от «29» августа 2023 года № 138-О

# РАБОЧАЯ ПРОГРАММА

Дополнительная общеобразовательная (общеразвивающая) программа: «Мир мультимедийных технологий» Направленность: техническая Возрастная категория: 13-15 лет Нормативный срок освоения: 1 год

г. Нижний Новгород

2023

## Содержание

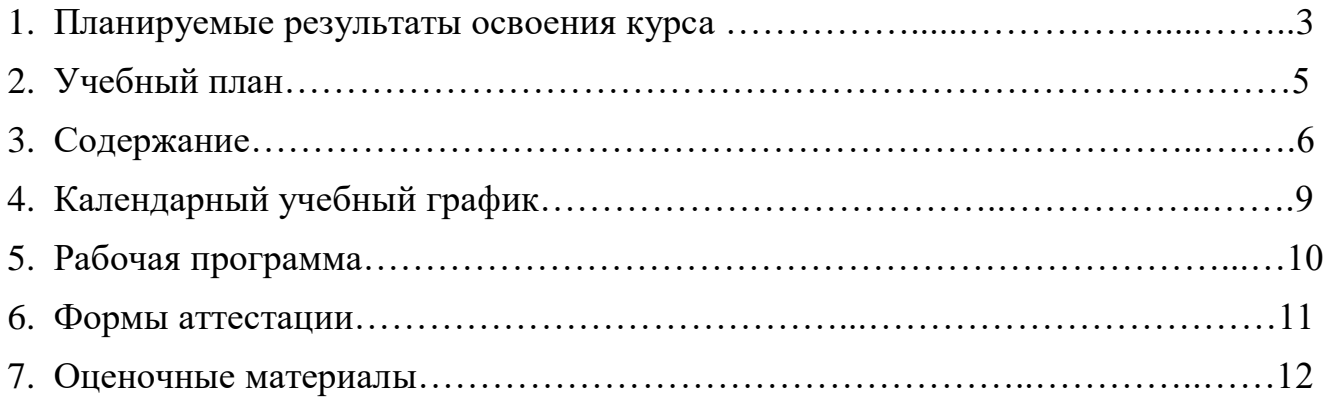

#### **1.Планируемые результаты освоения курса**

Освоение обучающимися дополнительной общеобразовательной (общеразвивающей) программы «Мир мультимедийных технологий» направлено на достижение комплекса результатов в соответствии с требованиями федерального государственного образовательного стандарта.

Результатами освоения программы будут являться:

#### **Предметные результаты**:

*Учащиеся будут знать*:

- правила техники безопасности;
- основные понятия информатики основные устройства ПК;
- правила работы на ПК;
- назначение и возможности графического редактора Paint;
- назначение и возможности текстового редактора Word;
- назначение и возможности программы PowerPoint;
- назначение и возможности сети Internet.

*Учащиеся будут уметь*:

- соблюдать требования безопасности при работе на ПК;

- включать и выключать ПК;
- работать с устройствами ввода/вывода (клавиатура, мышь, дисководы);
- работать в графическом редакторе Paint;
- работать в текстовом редакторе Word;
- работать в программе PowerPoint;
- работать в сети Internet;
- составлять творческие мини-проекты.

#### **Метапредметные результаты**:

*Учащиеся будут знать*:

- способы обработки информации в графическом редакторе Paint;
- способы форматирования и редактирования текстовой информации;
- способы работы со слайдами в программе PowerPoint;

*Учащиеся будут уметь*:

- обрабатывать графическую информацию;
- набирать, форматировать и редактировать текстовую информацию;
- создавать презентации;
- работать в сети Internet;
- передавать информацию различными способами;
- анализировать информацию;
- выделять и формулировать познавательную цель.

#### **Регулятивные УУД**

*Учащиеся будут знать*:

- способы решения проблем творческого характера в жизненных ситуациях.

*Учащиеся будут уметь*:

- формулировать и удерживать учебную задачу;
- выполнять учебные действия в устной форме;
- использовать речь для регуляции своего действия;

- воспринимать предложения педагога по исправлению допущенных ошибок.

#### **Коммуникативные УУД**

*Учащиеся будут знать*:

- о существовании различных точек зрения и права каждого человека иметь собственную.

*Учащиеся будут уметь*:

- аргументировать свою точку зрения;

- работать в группе, учитывая мнение партнеров;

- слушать собеседника и вести диалог;

- оценивать собственное поведение и поведение окружающих.

#### **Личностные УУД**

*Учащиеся будут знать*:

- о ценности семьи и общества;

- о существовании профессий, связанных с использованием ИКТ.

*Учащиеся будут уметь*:

- сотрудничать в различных ситуациях;

- относиться ответственно к соблюдению этических и правовых норм информационной деятельности;

- давать объективную оценку творческому продукту;

- принимать участие в выставках, конкурсах, проводимых на уровне школы, города, района, области.

**Режим занятий:** Длительность одного занятия – 40 минут. Программа рассчитана на 1 год и состоит из 36 часов.

**Формы и методы обучения**: лекции, групповые занятия, индивидуальные занятия, демонстрация-объяснение, практические занятия.

Большое воспитательное значение имеет подведение итогов работы, анализ, оценка. Наиболее подходящая форма оценки – презентации, защита работ, выступление.

#### **2. Учебный план**

## **дополнительной общеобразовательной (общеразвивающей) программы**

## **«Мир мультимедийных технологий»**

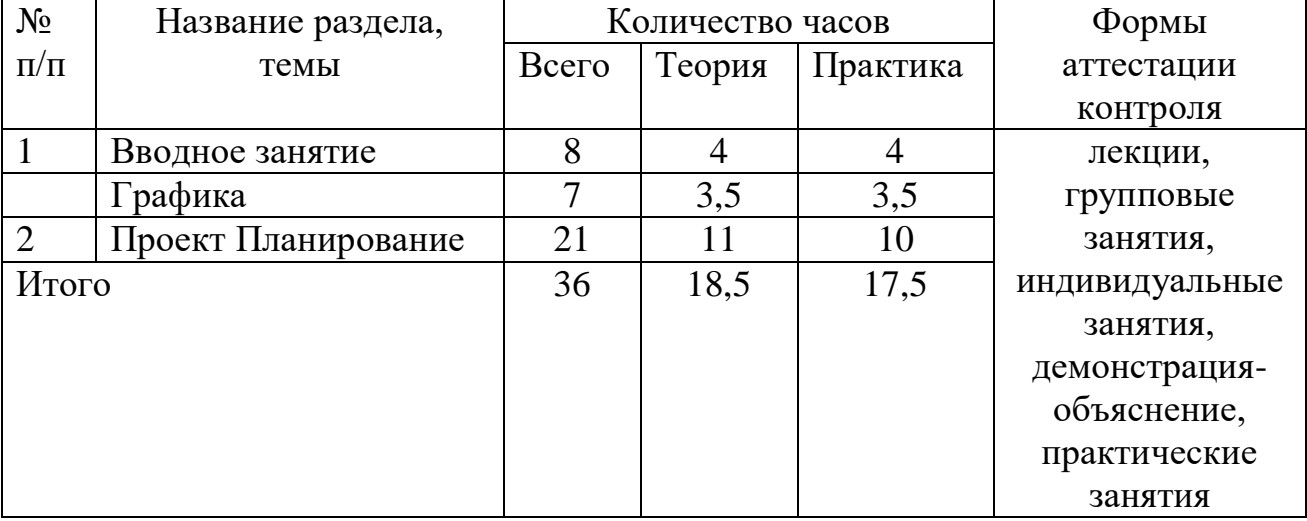

#### **3.Содержание программы.**

#### **1.Вводное занятие**.

Необходимость умение в современном мире создавать презентацию. Самопрезентация, как один из этапов множества конкурсов. Просмотр самопрезентаций учащихся- победителей конкурсов «Ученик года», «Золушка»; самопрезентаций учителей- победителей конкурса «Учитель года», «Самый классный классный».

#### **Знакомство с интерфейсом MS PowerPoint. .Заполнение слайдов**

Запуск программы. Ознакомление с правилами заполнения слайдов.

Фронтальная практическая работа: знакомство с окном программы MS PowerPoint. Использование изученных правил на практике

#### **Конструктор слайдов. Настройка эффектов анимации.**

Использование конструктора слайдов для создания презентации. Изучение правил настройки эффектов анимации.

Применение изученного материала на практике**.**

Применение изученного материала на практике**.**

**Вставка рисунка, диаграммы, графика, звука, гиперссылки. Демонстрация презентации.**

Вставка рисунка, диаграммы, графика, звука, гиперссылок при создании презентации. Демонстрация презентации.

Применение изученного материала на практике**.**

#### **Создание самопрезентации. (презентации о самом себе).**

*Н*аучить использовать сканер для перевода информации в цифровой вид. Составление презентации о себе по изученным правилам

#### **Демонстрация самопрезентации.**

Демонстрация созданных презентаций для родителей. Конкурс презентаций. Опрос по итогам 1 года.

#### **Теория создания слайд фильмов.**

Объяснение материала по созданию слайд фильмов на примере создания слайд фильма «Мультфильм».

Применение изученного материала на практике**.**

#### **Создание слайд фильма «Мультфильм».**

Создание слайд фильмов «Мультфильм» в группах (3- 4 чел.): выбор темы, сбор информации, создание слайд фильма.

#### **2.Графика.**

Введение. Обзор рисунков. Обзор способов рисования. Заключение.

Задания по рисованию. Почтовая марка. Фоновый рисунок рабочего стола. Задания по рисованию. Знаки. Карта. Презентация.

#### **Работа с текстом.**

Введение. Обзор редактора Word. Презентация. Заключение.

Задания по работе в редакторе Word. Объявление. Визитные карточки. Статья.

#### **Электронные таблицы.**

Введение. Обзор работы с таблицами. Опрос. Презентация. Заключение. Задания по работе с таблицами. Адресная книга.

### **Мультимедиа.**

Введение. Обзор работы с мультимедиа приложениями. Презентация. Заключение. Задания по работе с мультимедиа приложениями. Реклама. Шкала времени. Мой герой. Программа новостей. Задания по работе с мультимедиа приложениями. Мой герой.

#### **Повторение.**

Введение. Повторение. Презентация. Заключение. задание Альбом на память. Свободный выбор.

#### **3.Проект Планирование.**

Введение. Планирование проекта. Презентация. Заключение.

#### **Моя Web- страничка.**

Техническая часть. Теги HTML. Структура Web -страницы. Работа с текстом на странице.

Выход в Интернет. Просмотр сайта школы.

#### **Графика.**

Вставка изображений на Web-страницу (фотографии, картинки и создание графического файла для Web-страниц).

Применение изученного материала на практике**.**

#### **Гипертекстовый документ.**

Способы организации гипертекстовых документов. Разработка сценария гипертекстового документа, состоящего из нескольких файлов. Гипертекстовые ссылки за пределами документа Текстовые ссылки. Изображения-ссылки.

Применение изученного материала на практике **(**в текстовом редакторе).

#### **Виды сайтов.**

Виды сайтов, их назначение. Способы управления вниманием посетителей.

Просмотр в Интернете сайтов различных видов.

#### **Основы HTML.**

Создание сайта, используя HTML- код. (Таблицы. Вложенные таблицы. Цвета фона. Поля. Фреймы. Формы и др.).

Применение изученного материала на практике**.**

#### **Редакторы сайтов.**

Создание нового сайта. Создание новых файлов и папок. Настройка характеристик Web-страницы. Фон. Текст. Доступ к HTML-коду Web-страницы. Настройка предпочтений для редактирования сайта. Изображения. Гиперссылки.

Применение изученного материала на практике**.**

#### **Дополнительные возможности создания Web-страниц.**

Дополнительные возможности создания Web-страниц (рассматривается кратко).

Демонстрация изучаемого материала.

#### **Основы Web –дизайна.**

Теория оформления сайтов.

Применение изученного материала на практике**.**

**Размещение, "раскрутка" и поддержка сайта в сети.**

Хостинг. Размещение сайта у провайдера FTP — передача файлов. Тестирование сайта.

Демонстрация изучаемого материала

**Проектирование сайта.**

Создание сайта на основе ранее изученного материала.

**Защита проектной работы.**

Демонстрация созданных сайтов для родителей. Конкурс сайтов.

#### **Заключительный урок.**

Подведение итогов года. Игра «Поле чудес».

## **4.Календарный учебный график**

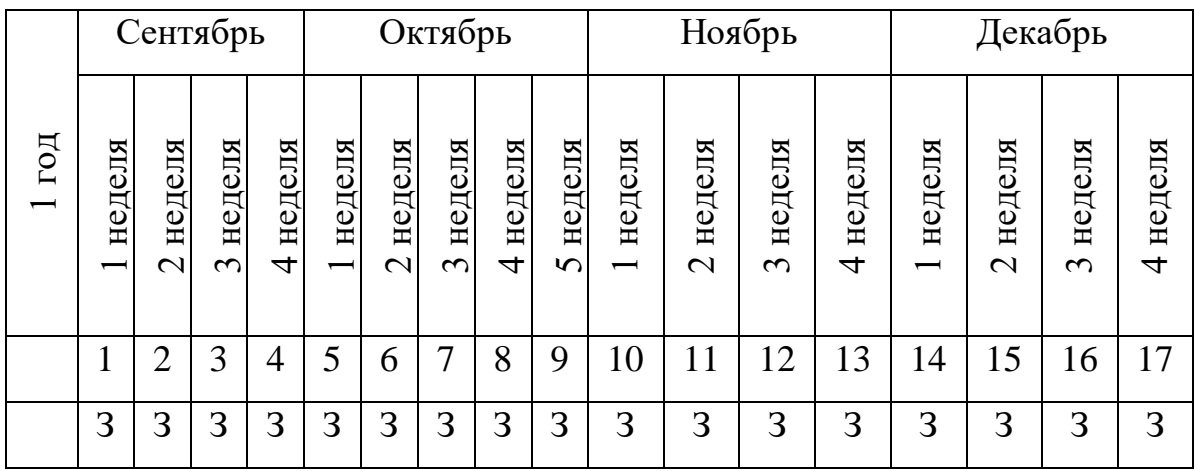

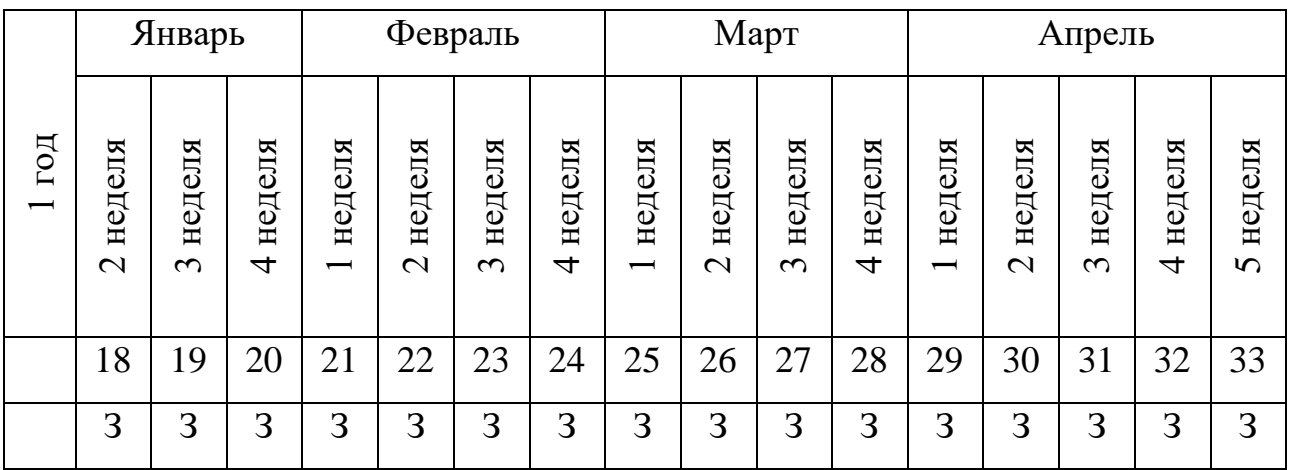

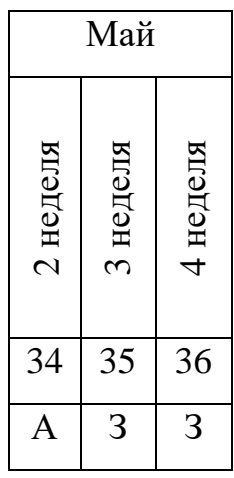

Условные обозначения:

З – ведение занятий по расписанию

А – промежуточная аттестация

## **5. Рабочая программа**

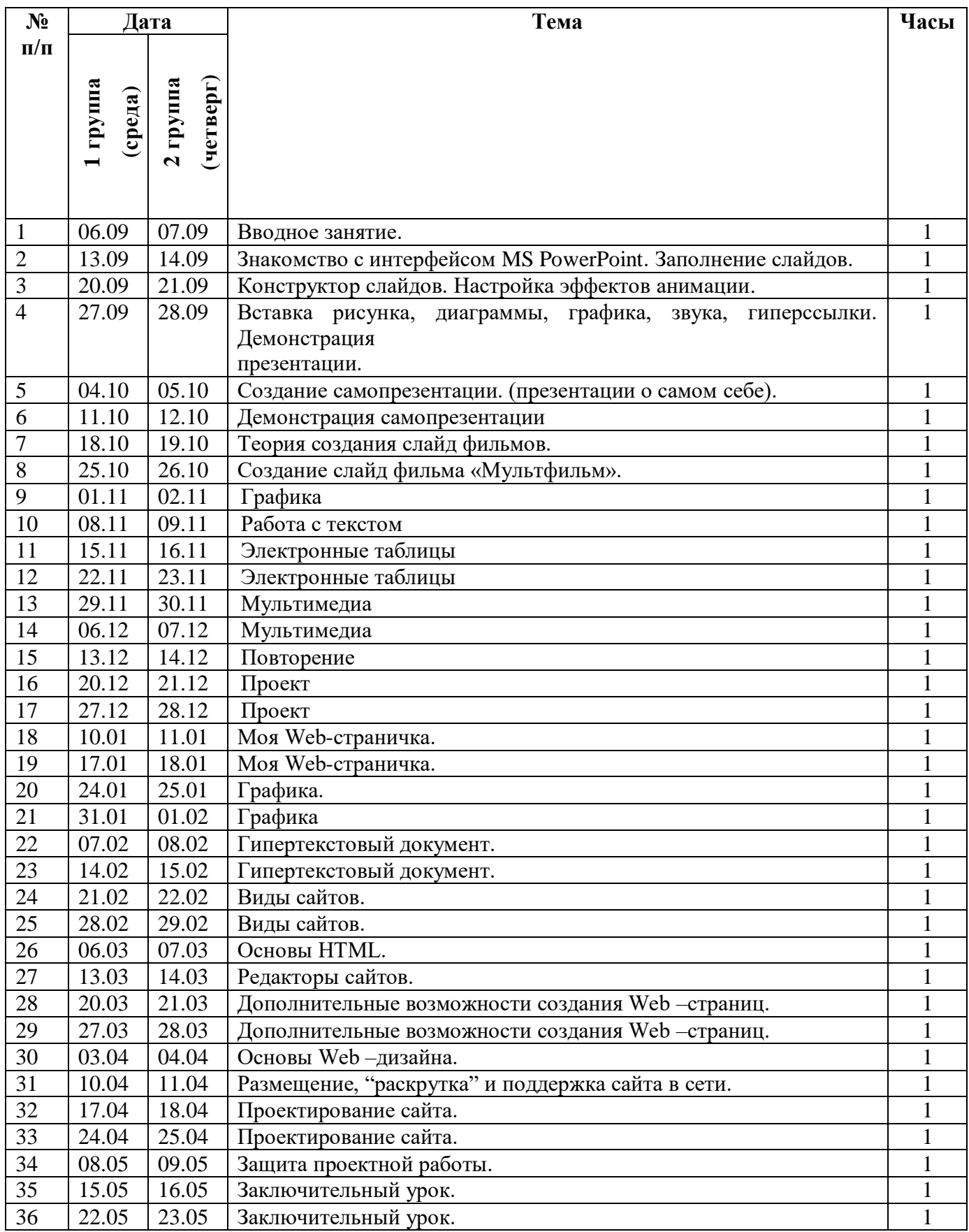

#### **6. Формы аттестации**

Контроль результативности выполнения программы осуществляется педагогом в ходе занятий.

Текущая диагностика результатов обучения осуществляется систематическим наблюдением педагога за практической, творческой, работой учащихся.

Промежуточная аттестация проводится в мае текущего года, по расписанию занятий творческих объединений, может проводиться с применением дистанционных образовательных технологий.

Форма промежуточной аттестации – защита проекта. Установление соответствия достижения планируемых результатов освоения учащимися дополнительной общеобразовательной общеразвивающей программы без дифференцированной оценки по принципу достаточности предъявленных знаний, умений, навыков, фиксация результатов осуществляется в журналах посредством записи «зачет/незачет» по каждому творческому объединению.

- «Зачет» выставляется учащемуся, который демонстрирует знания программного материала, понимание, сущность и взаимосвязи рассматриваемых процессов и явлений. Материал излагает логически стройно, последовательно, четко, аргументированно, уверенно. Показывает не только наличие теоретических знаний, но и демонстрирует практические умения и навыки.

- «Незачет» выставляется учащемуся, который не может продемонстрировать знания программного материала или излагает его неуверенно и логически непоследовательно, допускает принципиальные ошибки. При ответах на вопросы учащийся демонстрирует незнание или непонимание их сущности, обнаруживает неумение оперировать терминами, на большую часть вопросов затрудняется дать ответ или дает неправильные ответы. Практические умения и навыки не сформированы.

Промежуточная аттестация проводится при строгом соблюдении норм СанПиН, требований техники безопасности, пожарной безопасности.

#### **7. Оценочные материалы**

Системой оценивания как промежуточных, так и текущих результатов освоения образовательной программы является мониторинг образовательных результатов, включающий в себя все виды контроля: устный, практический, дидактические тесты, наблюдение.

#### Защита проектов

Педагогический контроль выполняет мотивирующую функцию (учение без принуждения) и стимулирует самооценку ребенка. Суждения, советы высказываются как пожелания воспитаннику в свободном общении. Домашние задания отсутствуют. Однако, инициатива, самостоятельность и творчество, проявленные вне стен творческого объединения, поощряются. Результаты работы представляются в форме итоговых занятий, практических работ по темам программы, творческих проектов.

**Формы предъявления и демонстрации образовательных результатов могут быть** защита проекта, конференция, интеллектуальное состязание, игровая программа, зачетное занятие.

> ПРИНЯТА на заседании Педагогического совета Протокол № 8 от 29.08.2023